aire details ues du <sup>t</sup> modifier ger une <sup>I</sup> fiimage

**iéas** 

re

y errata Id to

ntle pelure, çon à

32X

 $\frac{1}{2}$ 

 $\prod_{32x}$ 

The copy filmed here has been reproduced thanks to the generosity of:

> Library of Congress Photoduplication Service

I

The images appearing here are the best quality possible considering the condition and legibility of the original copy and in keeping with the filming contract specifications.

Original copies in printed paper covers are filmed beginning with the front cover and ending on the last page with a printed or illustrated impression, or the back cover when appropriate. All other original copies are filmed beginning on the first page with a printed or illustrated impression, and ending on the last page with a printed or Illustrated impression.

The last recorded frame on each microfiche shall contain the symbol  $\rightarrow$  (meaning "CON-TINUED"), or the symbol  $\nabla$  (meaning "END"), whichever applies.

Maps, plates, charts, etc., may be filmed at different reduction ratios. Those too large to be entirely included In one exposure are filmed beginning in the upper left hand corner, left to •ight and top to bottom, as many frames as required. The following diagrams illustrate the method:

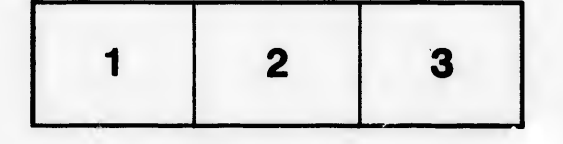

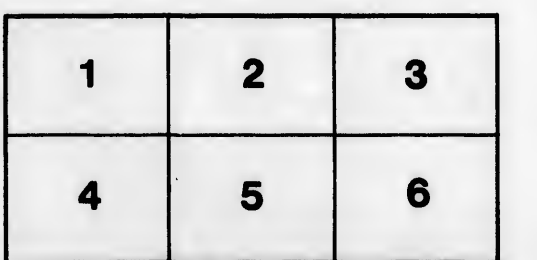

iiiinimii kansan miiliku miiliku miiliku miiliku miiliku miiliku miiliku miiliku miiliku miiliku miiliku miiliku

L'exemplaire filmé fut reproduit grâce à la générosité de:

> Library of Congress Photoduplication Service

Les images suivantes ont été reproduites avec le plus grand soln, compte tenu de la condition et de la netteté de l'exemplaire filmé, et en conformité avec les conditions du contrat de fllmage.

Les exemplaires originaux dont la couverture en papier est imprimée sont filmés en commençant par le premier plat et en termlnant soit par la dernière page qui comporte une empreinte d"'npresslon ou d'lllustration, soit par le second plat, salon le cas. Tous les autres exemplalres originaux sont filmés en commençant par la première page qui comporte une empreinte d'Impresslon ou d'lllustration et en termlnant par la dernière page qui comporte une telle emprelnte.

Un des symboles sulvants apparaftra sur ia dernière image de chaque microfiche, selon le cas: le symbols -^ signlfie "A SUIVRE", le symbole  $\nabla$  signifie "FIN".

Les cartes, planches, tableaux, etc., peuvent être filmés à des taux de réduction différents. Lorsque le document est trop grand pour être reproduit en un seul cliché, il est filmé à partir de l'angle supérieur gauche, de gauche à droite, et de haut en bas, en prenant le nombre d'images nécessaire. Les diagrammes suivants illustrent la méthode.

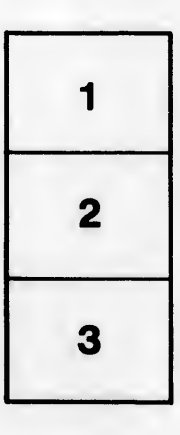

- -"IfciUvinTi-KiteajMaiis,